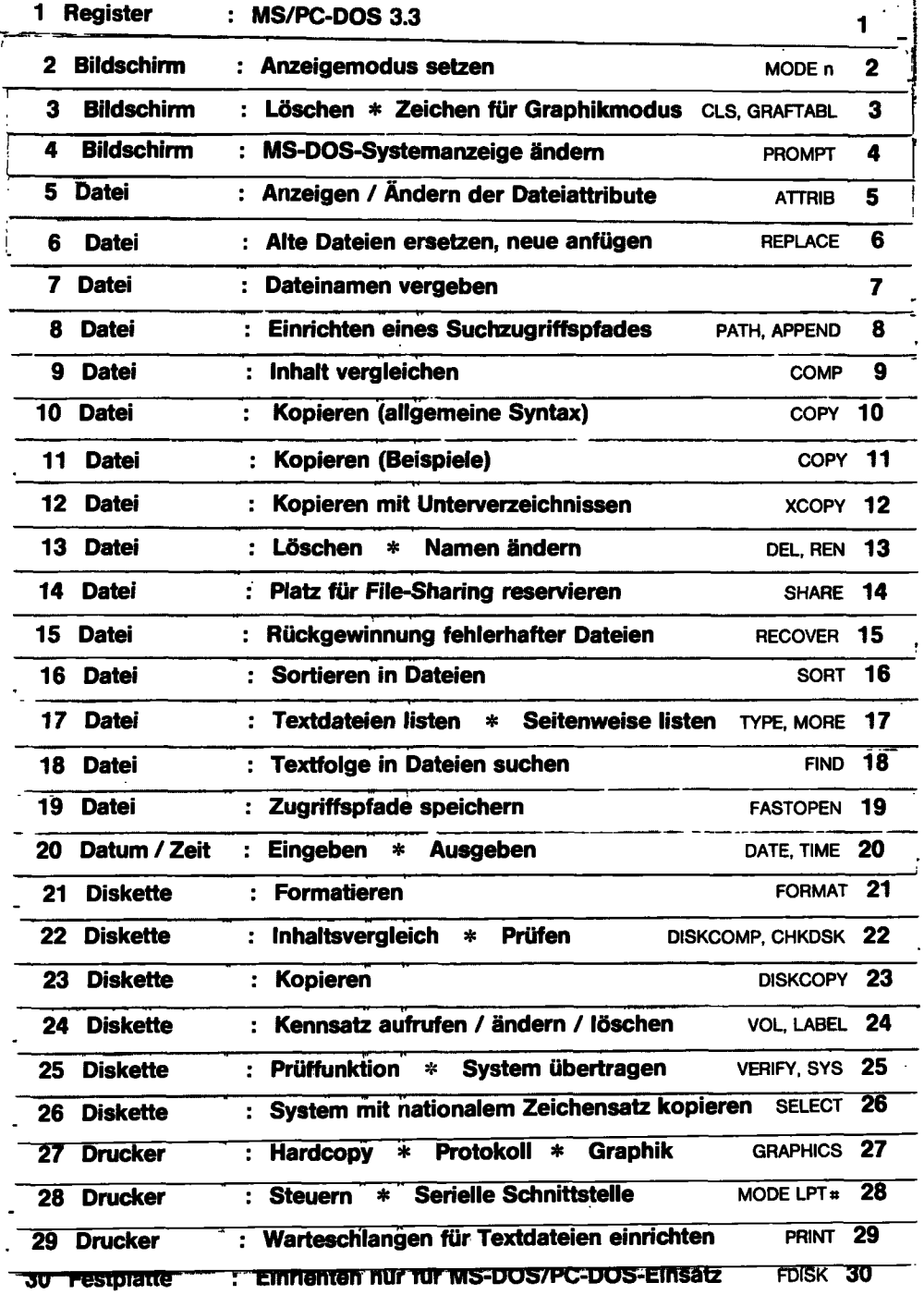

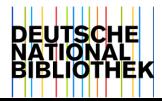

- 6

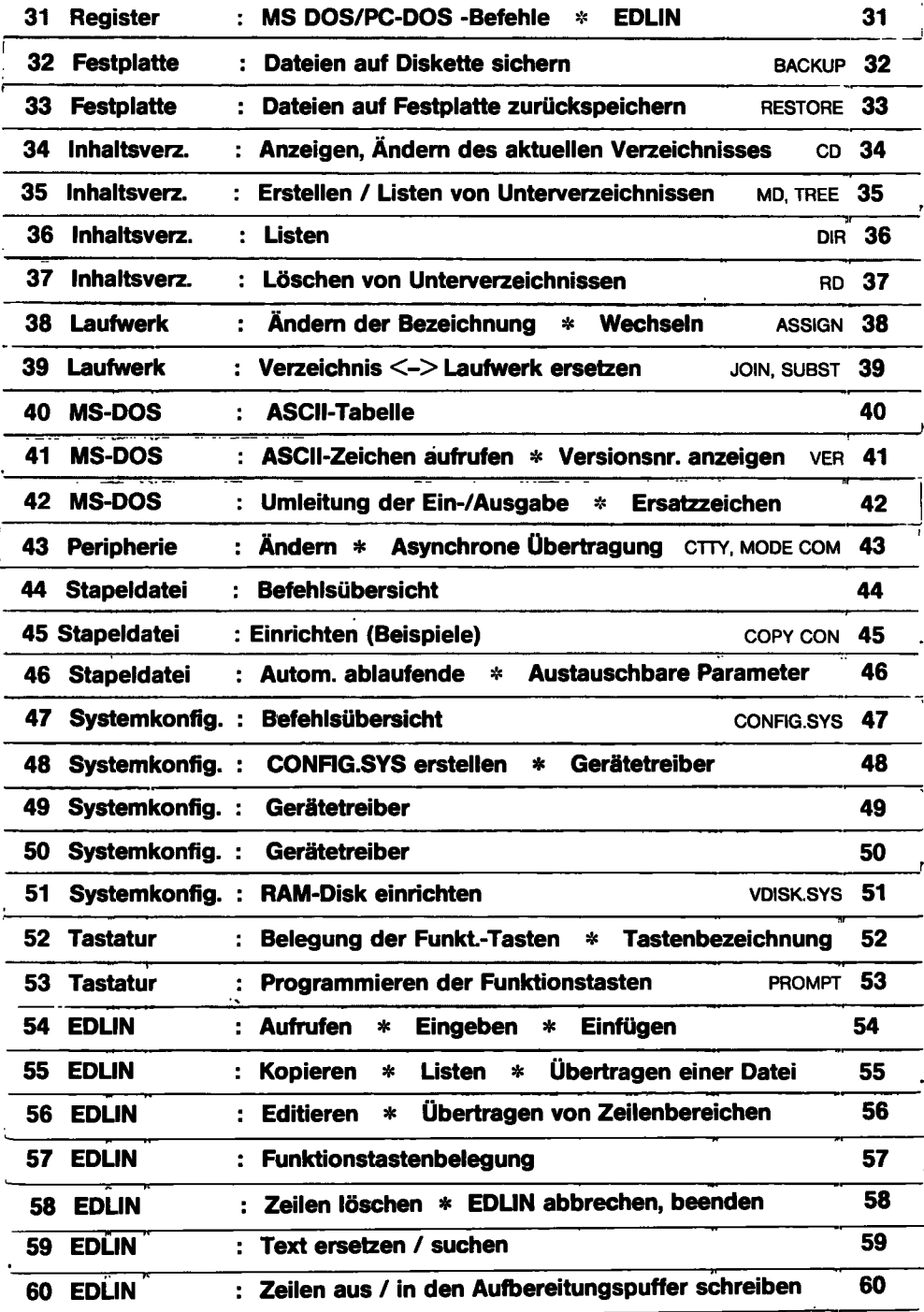